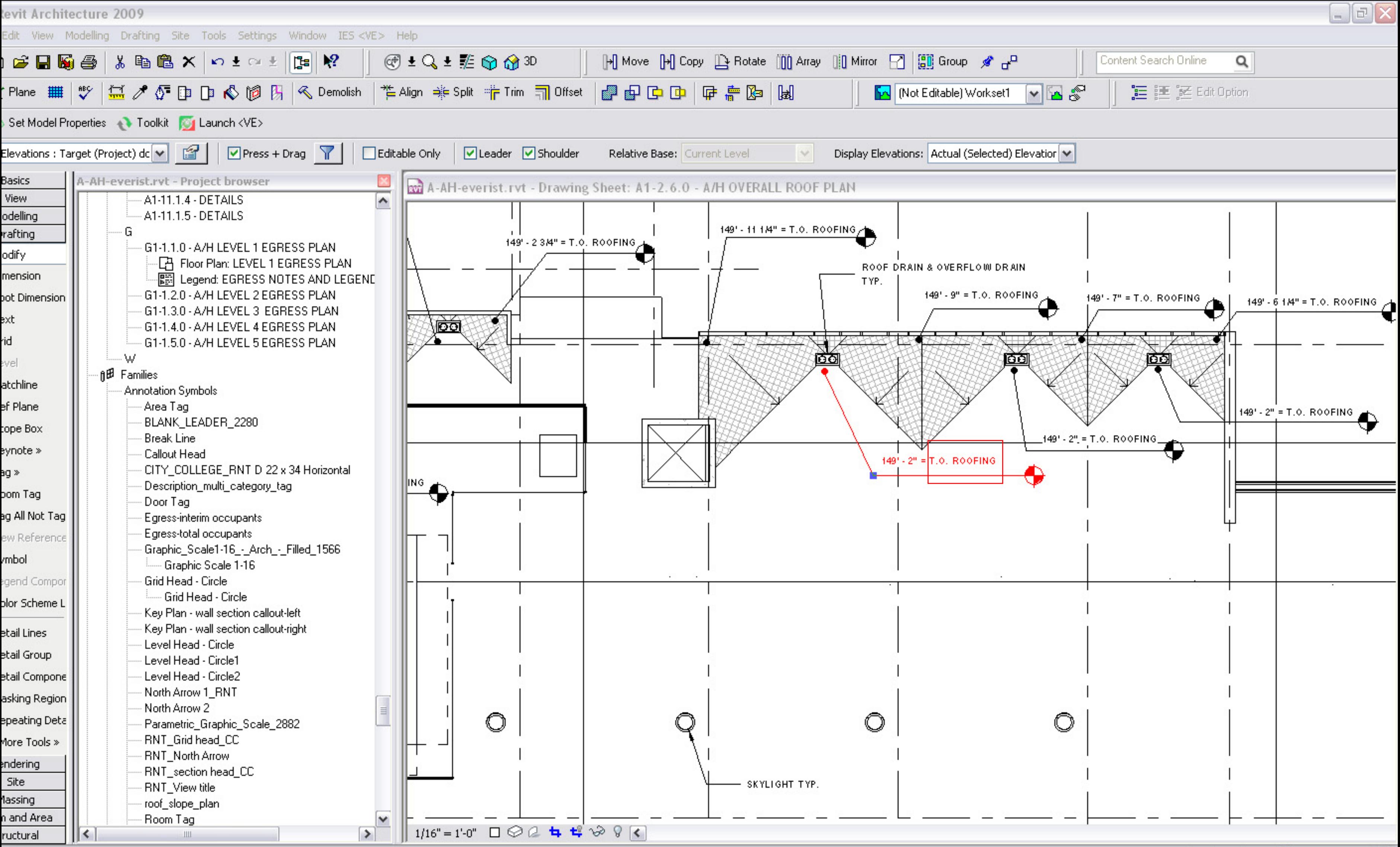

Issy Dissy OUEDALL DOOF DLAM" - Seek Floughtone - Seek  $\nabla$  and